## American DI® LED Color Tube

Thank you for purchasing the LED Color Tube by American DJ®. Please read the user instructions before using your new LED Color Tube.

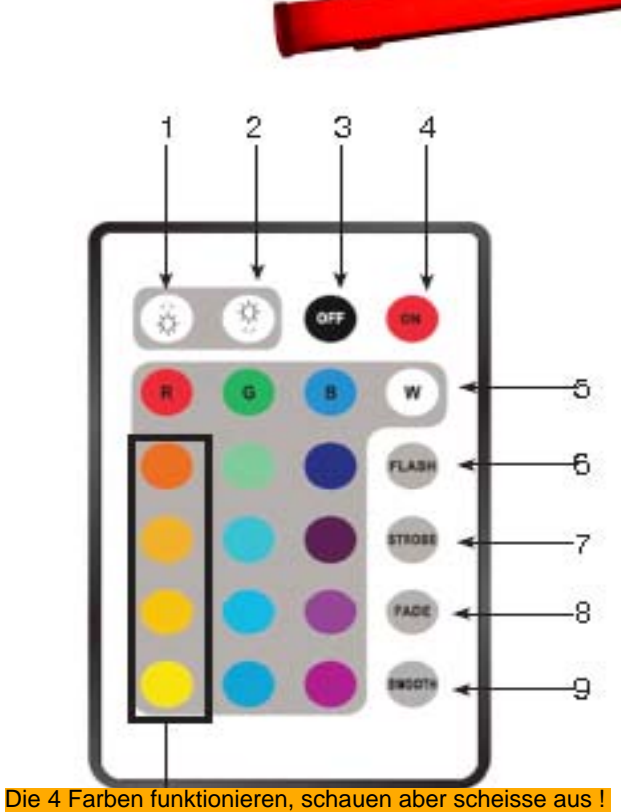

Note: These four colors cannot be used.

## LED Color Tube Specifications: Power Supply: LEDs: Power Consumption: Weight: Dimensions:

12V DC 96 (32 Red, 32 Green, and 32 Blue) 6W 2 lbs/1Kgs 40" x 2" x 2"

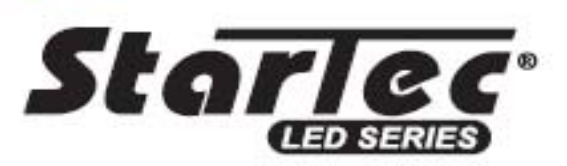

## Controls and Functions:

1. Brightness/Speed Increase - This button will increase the brightness of the selected color or increase the speed of the strobe, flash, or fade.

2. Brightness/Speed Decrease - This button will decrease the brightness of the selected color or decrease the speed of the strobe, flash, fade, or smooth.

3. LED's Off - Turns the LED's off.

4. LED's On - Turns the LED's on.

5. Color Selection - Selectione of 12 colors to remain static or strobe.

6. Flash - This function makes the fixture to scroll. through the colors automatically. You can control the speed of the scroll using the speed increase and decrease buttons.

7. Strobe - This function activates the strobe effect. You can only strobe one of the 15 colors, plus white. You can control the speed of the strobe using the speed increase and decrease buttons.

8. Fade - This function makes the fixture fade in and out of the differnet colors automatically. You can control the speed of the fade using the speed increase and decrease buttons.

9. Smooth (Color Flow) - This activates a color flow program. You can control the speed of the color flow using the speed increase and decrease buttons.

*American DI®* LOSANGELES, CA. 90058